## **ATTACHING A FILE TO A POST**

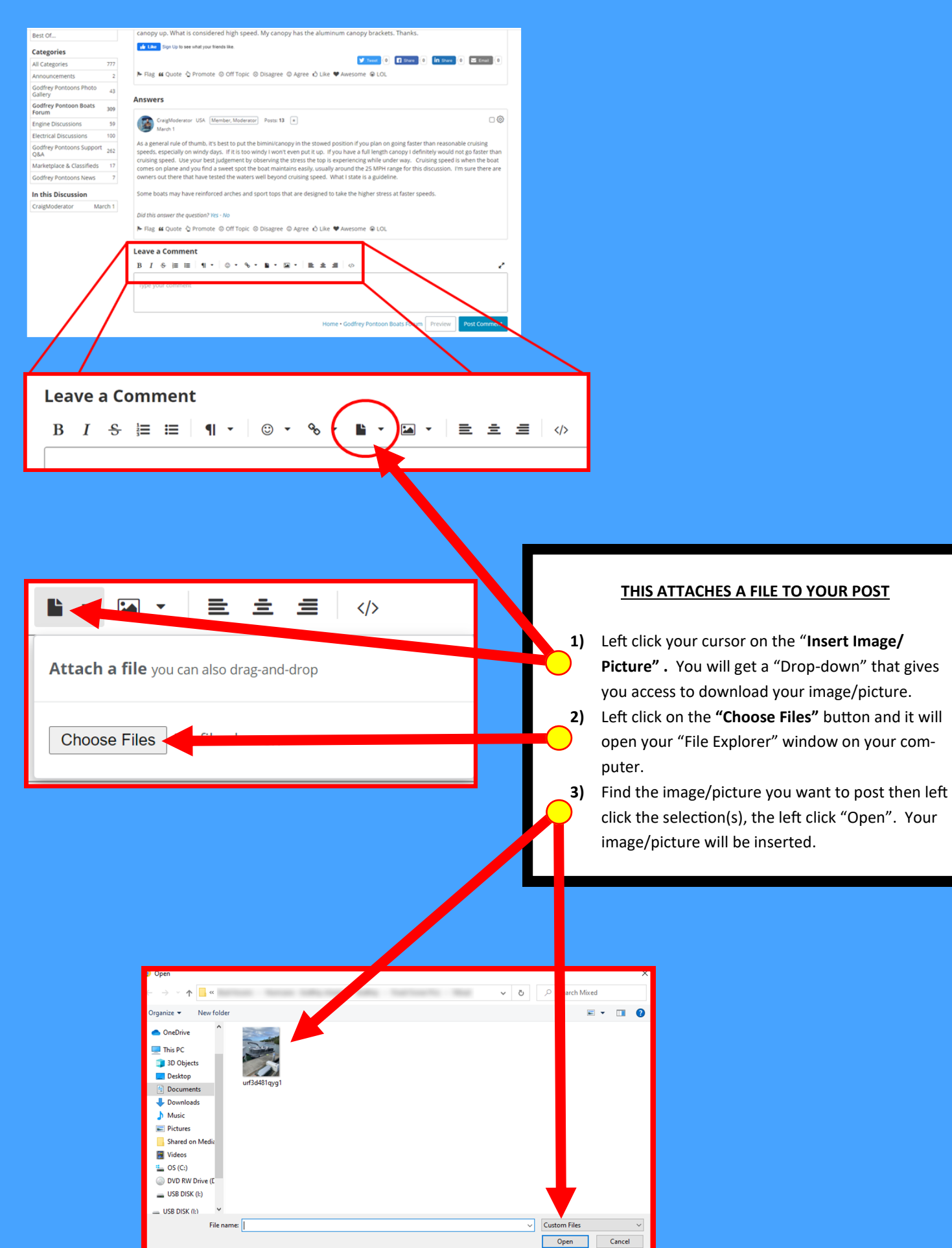